### **– Lösungen – 6. AnalogeSchaltungen**

# **- Elektronik für Informatiker -**

**von den Grundlagen bis zur Mikrocontroller-Applikation**

Manfred Rost Sandro Wefel

23. November 2021

<https://doi.org/10.1515/9783110609066>

Verlag: De Gruyter Oldenbourg

© 2021 All Rights Reserved

**Anmerkung:** Bildnummern und Seitenzahlen beziehen sich auf die 2. Auflage des Buches.

## **6 Analogschaltungen**

6.1 Die Schaltungen (siehe unten) wurden bereits in Abb. 6.2 angegeben.

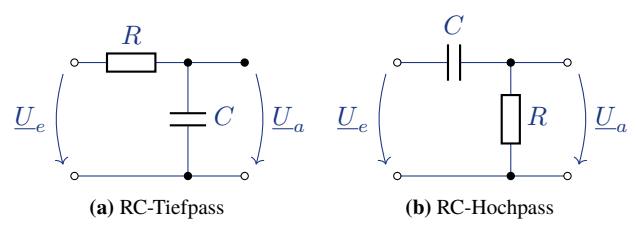

Einfache RC-Filter

Die Berechnung der Übertragungsfunktion erfolgt nach Gleichung 6.1. Man erhält für den Tiefpass

$$
\underline{g}(\omega) = \frac{R}{R + \frac{1}{j\omega C}} = \frac{1}{1 + \frac{1}{j\omega RC}}
$$

und für den Hochpass

$$
\underline{g}(\omega) = \frac{\frac{1}{j\omega C}}{R + \frac{1}{j\omega C}} = \frac{1}{1 + j\omega RC}.
$$

Bei der Grenzfrequenz  $f_g$  sind der Betrag des kapazitiven Widerstandes und der ohmsche Widerstand gleich  $R = \frac{1}{2\pi f_g C}$ . Damit ergibt sich für die Grenzfrequenz

$$
f_g = \frac{1}{2\pi RC}.
$$

- 6.1.1 Wir gehen vom Betrag bzw. vom Phasengang der Übertragungsfunktionen aus und setzen in die jeweiligen Gleichungen die Beziehung für die Grenzfrequenz  $f_g$  =  $\frac{1}{2\pi RC}$  ein. Mit  $\omega = 2\pi f$  erhalten wir folgende einfache einfache Beziehungen:
	- **Tiefpass**(Gleichung 6.5):

$$
|g(\omega)| = \sqrt{\frac{1}{1 + (\omega RC)^2}} = \sqrt{\frac{1}{1 + (2\pi fRC)^2}} = \sqrt{\frac{1}{1 + (\frac{f}{f_g})^2}}.
$$

$$
\varphi = -\arctan(\omega RC) = -\arctan(2\pi f RC) = -\arctan(\frac{f}{f_g}).
$$

• **Hochpass** (Gleichung 6.7):

$$
|g(\omega)| = \sqrt{\frac{1}{1 + \frac{1}{(\omega RC)^2}}} = \sqrt{\frac{1}{1 + \frac{1}{(2\pi fRC)^2}}} = \sqrt{\frac{1}{1 + \left(\frac{f_g}{f}\right)^2}}
$$

$$
\varphi = \arctan\frac{1}{\omega RC} = \arctan\frac{1}{2\pi fRC} = \arctan\frac{f_g}{f}.
$$

Die entsprechenden Werte sind in der folgenden Tabelle zusammengestellt. Man erkennt, dass Tiefpass und Hochpass sich zueinander invers verhalten.

Filter  $f = 0.1f_q$  f =  $f = f_q$  f =  $10f_q$ Amplitude || Phase || Amplitude || Phase || Amplitude || Phase Tiefpass  $\parallel$  9,995 V  $\parallel$  -5,7°  $\parallel$  7,071 V  $\parallel$  -45°  $\parallel$  0,995 V  $\parallel$  -84,3° Hochpass  $\begin{array}{|c|c|c|c|c|c|c|c|c|} \hline 0,995 \, \text{V} & 84.3^{\circ} & 7.071 \, \text{V} & 45^{\circ} & 9.995 \, \text{V} & 5.7^{\circ} \hline \end{array}$ 

Amplitude und Phase an Tief- und Hochpass bei ausgewählten Frequenzen

6.1.2 Jede Flanke der Rechteckspannung am Eingang produziert eine Sprungantwort, wie sie für den Tiefpass in Abb. 6.5 und für den Hochpass in Abb. 6.8 dargestellt ist.

Dem Verhältnis  $\frac{T}{\tau}$  entsprechend wird ein mehr oder weniger großer Bereich der jeweiligen Kurve im Ausgangssignal abgebildet, wodurch sich unterschiedliche Verformungen des Ausgangssignals gegenüber dem Eingangssignal ergeben. Die Periodendauer des Eingangssignal bleibt natürlich erhalten. Zur numerischen Beschreibung nutzen wir die Gleichung 2.45 bzw. 2.46 und ersetzen  $RC$  durch  $\tau$ 

$$
U_C(t) = U_0 \cdot (1 - e^{-\frac{t}{\tau}}) \qquad U_a(t) = U_a|_{t=0} \cdot e^{-\frac{t}{R \cdot C}}.
$$

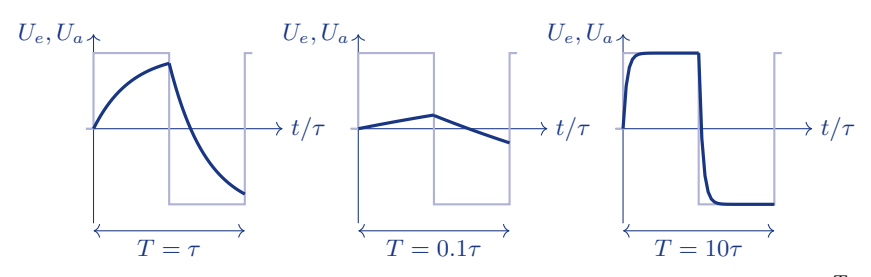

Rechtecksignal nach Passieren eines Tiefpass für verschiedene Verhältnisse  $\frac{7}{7}$ 

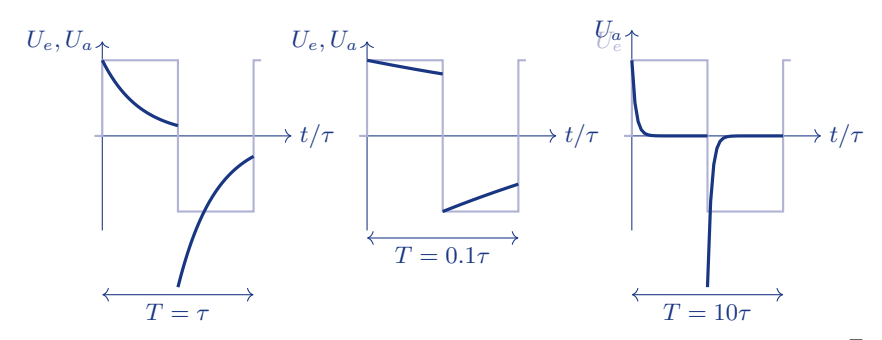

Rechtecksignal nach Passieren eines Hochpass für verschiedene Verhältnisse  $\frac{7}{\tau}$ 

6.2 Hochpass und Tiefpass sind Filterschaltungen; sie werden für die Filterung von Signalen benutzt.

Ein RC-Hochpass sperrt Gleichspannung; er wird deshalb benutzt, um in Wechselspannungsverstärkern Betriebsparameter und Signale zu trennen.

6.3 Zur frequenzunabhängigen Spannungsteilung müssen beide Teilerwiderstände den gleichen Frequenzgang haben. Man erreicht das, indem zu jedem Widerstand ein Kondensator parallel geschaltet wird.

#### 6.4

6.4.1 Am Ladekondensator stellt sich die Spitzenspannung  $\hat{U}$  ein; sie beträgt

$$
\hat{U} = \sqrt{2} \cdot U_{eff} = 1,414 \cdot U_{eff} = 14,14 \,\text{V}.
$$

Ohne Belastung ist die Spannung am Ladekondensator eine Gleichspannung ohne Wechselspannungsanteil.

6.4.2 Der Vorwiderstand  $R_V$  ist für den Leerlauffall zu berechnen. Dabei darf der Strom durch die Z-Diode den Wert

$$
I_{Z_{max}} = \frac{P_{Z_{max}}}{U_Z} = \frac{5 \text{ W}}{10 \text{ V}} = 0.5 \text{ A}
$$

nicht überschreiten. Der Spannungsabfall über dem Vorwiderstand  $U_{R_V}$  beträgt  $U_{R_V}=$  $U_e - U_Z$ . Damit lässt sich  $R_V$  berechnen

$$
U_{R_V} = \frac{U_{R_V}}{I_{Z_{max}}} = \frac{4\,\text{V}}{0.5\,\text{A}} = 8\,\Omega.
$$

Da in der Aufgabe  $I_{Z_{min}}$  nicht angegeben ist, nehmen wir an, dass die Schaltung im Bereich

$$
0 < I_Z < I_{Z_{max}}
$$

stabilisiert. Damit ergibt sich für den maximalen Ausgangsstrom

$$
I_{a_{max}} < 0.5 \,\mathrm{A}.
$$

6.4.3 Die LED wird in Durchlassrichtung mit einem Vorwiderstand  $R_{V_{LED}}$  in Reihe betrieben; die Reihenschaltung von LED und  $R_{V_{LED}}$  wird parallel zum Ausgang geschaltet. Für  $R_{V_{LED}}$  erhält man

$$
R_{V_{LED}} = \frac{U_a - U_{LED}}{I_{LED}} = 2,56 \,\text{k}\Omega.
$$

6.5

- Spannungsverstärkung  $\underline{V}_u = \frac{U_2}{U_1}$
- Leistungsverstärkung  $\underline{V}_P = \underline{V}_u \cdot \underline{V}_i$
- Eingangsimpedanz  $\underline{Z}_1 = \frac{U_1}{I_1}$  $I_1$
- 6.6 Rückkopplung nennt man die Rückführung eines Teils des Ausgangssignals eines Systems auf seinen Eingang. Eine Rückkopplung verändert immer die Eigenschaften eines Verstärkers. Man unterscheidet
	- Gegenkopplung (Verstärkung sinkt, Bandbreite und Stabilität steigen)
	- Mitkopplung (Verstärkung steigt, Bandbreite und Stabilität sinken; es kann Selbsterregung eintreten)

6.7

• Stromverstärkung  $V_i$ : der Eingangsstrom  $I_1$  teilt sich in einen Strom durch  $R_B$  und den Basisstrom  $I_B$ . Nur  $I_B$  ist verstärkungswirksam.

 $I_B$  wird ermittelt, indem wir die Spannung  $U_1$  auf zweierlei Weise ausdrücken

$$
U_1 = I_1 \frac{R_B h_{11}}{R_B + h_{11}} = I_B h_{11}
$$

und nach  $I_B$  auflösen

$$
I_B h_{11} = I_1 \frac{R_B}{R_B + h_{11}}
$$

Entsprechend können wir für die Spannung  $U_2$  schreiben

$$
U_2 = I_C \frac{R_C}{R_C + R_a} = I_2 R_C
$$

Der Kollektorstrom teilt sich in einen Strom durch  $R_C$  und durch  $R_a$ . Man erhält:

$$
V_i = h_{21} \cdot \frac{R_C}{R_a + R_C} \cdot \frac{R_B}{R_B + h_{11}},
$$

• Spannungsverstärkung  $V_u$ : für die Spannung  $U_2$  liegen  $R_C$  und  $R_a$  parallel

$$
V_u = -\frac{h_{21}}{h_{11}} \cdot \frac{R_C \cdot R_a}{R_C + R_a} \, .
$$

6.8

6.8.1

•  $R_B$  berechnen wir nach Gleichung 6.17

$$
R_B = \frac{U_B - U_{BE}}{I_B} = \frac{13.3 \text{ V}}{50 \,\mu\text{A}} = 266 \,\text{k}\Omega
$$

• für  $R_C$  erhalten wir

$$
R_C = \frac{\frac{1}{2}U_B}{I_C} = \frac{7\,\text{V}}{3\,\text{mA}} = 2,33\,\text{k}\Omega
$$

- 6.8.2 Wir verwenden die in der vorigen Teilaufgabe errechneten Werte für  $R_B$  und  $R_C$ sowie die in Kapitel abgeleiteten Gleichungen und erhalten damit
	- für  $V_u$  vereinfacht sich die Gleichung, wenn  $R_a \longrightarrow \infty$  und wir erhalten

$$
V_u = -\frac{h_{21}}{h_{11}} \cdot R_C = -26,8
$$

• für die Eingangimpedanz

$$
Z_1 = \frac{h_{11} \cdot R_B}{h_{11} + R_B} = 18,6 \,\text{k}\Omega
$$

• und für die Ausgangimpedanz

$$
Z_2 = R_C = 2{,}33 \,\mathrm{k}\Omega
$$

6.9

- 6.9.1 Operationsverstärker
	- sind direkt gekoppelte Verstärker
- besitzen einen invertierenden (-) und einen nichtinvertierenden Eingang (+),
- haben eine Differenzverstärkung  $V_D \rightarrow \infty$ .
- haben einen definierten Frequenzgang (weitere Eigenschaften Seite 185 ff).
- 6.9.2 Wir gehen von einem idealen Operationsverstärker aus und nutzen Abb. 6.25. Damit gilt
	- Differenzverstärkung  $V_D \rightarrow \infty$ ,
	- Differenzeingangswiderstand  $V_D \rightarrow \infty$ .

Aus diesen Voraussetzungen ergibt sich

$$
V_D\rightarrow 0\qquad\text{und}\qquad I_-\rightarrow 0
$$

Daraus folgt am Summationspunkt virtuelle Masse

$$
I_1 + I_2 = 0
$$

Indem man die Ströme durch Spannungen und Widerstände erhält man

$$
\frac{U_1}{I_1} + \frac{U_2}{I_2} = 0.
$$

Schließlich erhält man

$$
U_2 = -\frac{R_2}{R_1} \cdot U_2
$$

6.9.3 Nach Gleichung 6.24 beträgt die Verstärkung des invertierenden Verstärkers

$$
V = -\frac{R_2}{R_1}.
$$

Zwischen der Eingangsklemme und der virtuellen Masse M<sup>∗</sup> liegt der Widerstand  $R_1$ ; er ist damit der Eingangswiderstand der Schaltung. Sein Wert beträgt laut Aufgabenstellung

$$
R_1=10\,\mathrm{k}\Omega.
$$

Für  $R_2$  erhält man  $R_2 = -V \cdot R_1 = 100 \text{ k}\Omega$ .

6.10 Die gesuchte Schaltung ist in Abb. 6.29 dargestellt; wir geben sie hier nochmals wieder:

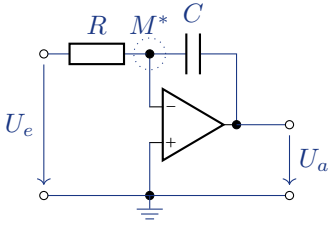

Integratorschaltung

6.10.1 Wir stellen Gleichung 6.27 nach C um

$$
C = -\frac{1}{R \cdot U_a} \int U_e dt,
$$

und erhalten nach einsetzen der Werte

$$
C = 2 \cdot 10^{-8} \,\mathrm{F} = 20 \,\mathrm{nF}.
$$

6.10.2

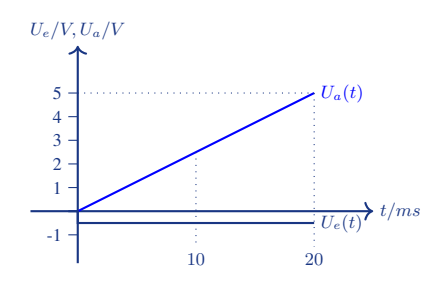

Zeitverlauf der Spannungen am Integrator

Wenn eine konstante Eingangsspannung am Integrator anliegt, ändert sich die Ausgangsspannung linear mit der Zeit entsprechend

$$
U_a = -\frac{1}{R \cdot C} U_e \cdot t,
$$

solange, bis die maximale (minimale) Ausgangsspannung erreicht ist. Wird die Eingangsspannung auf 0V zurück gesetzt, dann bleibt die Ausgangsspannung erhalten.

#### 6.11

- Aufgabe jeder Stromversorgung ist die Bereitstellung der Betriebsspannung für die zu versorgende Schaltung bzw. Last.
- Die Stromversorgung stationärer Geräte erfolgt über ein Netzgerät mit Anschluss an das 50 Hz-Wechselstromnetz. Ältere Netzgeräte arbeiteten mit einem Netztransformator, moderne Geräte arbeiten als Schaltnetzteil.
- Mobile Geräte nutzen entweder Batterien (Primärzellen) oder Akkumulatoren (Sekundärzellen). Batterien müssen gewechselt werden, nachdem sie entladen und damit verbraucht sind. Akkumulatoren können viele Male wieder aufgeladen werden, nachdem sie entladen wurden.
- Wenn konstante Betriebsspannungen benötigt werden, ist eine elektronisch Stabilisierung oder Regelung der Ausgangsspannung erforderlich.
- 6.11.1 Ein klassisches Netzgerät mit Netztransformator
	- arbeitet auf der Netzfrequenz (50 Hz, in einigen Ländern 60 Hz),
	- hat ein größeres Volumen und Gewicht sowie höhere Verluste als ein Schaltnetzteil.
	- Es erzeugt keine Störspannungen.

Ein Schaltnetzteil gleicher Leistung

- arbeitet mit einer Frequenz im Bereich von 100 kHz bis 1 MHz und zeichnet sich aus durch
- geringeres Gewicht und Volumen sowie geringere Verluste und kleinere Siebmittel.
- Eine Regelung der Ausgangsspannung ist systemimmanent vorhanden.
- Die Schaltvorgänge erzeugen Störimpulse, die durch EMV-Filter eliminiert werden müssen.
- 6.11.2 Abb. 6.43 zeigt einen Längsregler. Beim Längsregler liegt die zu versorgende Last in Serie zum Stellglied. In der Schaltung (Abb. 6.43 ) arbeitet T1 als Stellglied, die Z-Diode D1 liefert die gewünschte Referenzspannung (Sollwert), der Operationsverstärker vergleicht den Sollwert mit der Ausgangsspannung (Istwert) und steuert über den Transistor T2 den Längstransistor T1 an. Damit ist der Regelkreis geschlossen.
- 6.11.3 Die von der Batterie abgegebenen Spannung sinkt mit zunehmender Entladung (vergl. Abb. 6.47). Ein DC/DC-Wandler gleicht dies aus und liefert eine konstante Spannung am Ausgang, solange die Batterie Spannung zum Start des Wandlers ausreicht und bei Belastung nicht zusammenbricht.

6.11.4 Aufwärtswandler liefern eine Ausgangsspannung, die höher ist als die Eingangsspannung. Beim Abwärtswandler ist die Ausgangsspannung niedriger als die Eingangsspannung. Die Wandler unterscheiden sich in der Schaltungstechnik und insbesondere in der Anordnung der Speicherdrossel in der Schaltung (vergl. Abb. 6.49 und Abb. 6.50).

#### 6.12

6.12.1 Der Spannungsteiler  $R_1/R_2$  werde durch den Eingang des Operationsverstärker nicht belastet und die Spannung über  $R_2$  muss gleich  $U_Z$  sein. Für  $R_1$  erhält man damit allgemein

$$
R_1 = \frac{U_a}{U_Z} * R_2 - R_2.
$$

Für  $R_1$  erhält man folgende Werte

- $R_1 = 14,414 \text{ k}\Omega$  für  $U_a = 5 \text{ V}$  und
- $R_1 = 6{,}113 \text{ k}\Omega$  für  $U_a = 3{,}3 \text{ V}$ .

6.12.2 Für  $R_3$  gilt

$$
R_3 = \frac{U_a - U_Z}{I_q}.
$$

Damit ergibt sich

- •  $R_3 = 29,52 \text{ k}\Omega$  für  $U_a = 5 \text{ V}$  und
- $R_3 = 12,52 \text{ k}\Omega$  für  $U_a = 3,3 \text{ V}$ .
- 6.12.3 Die maximale Verlustleistung ergibt sich jeweils bei der höchsten Eingangsspannung, also bei  $U_e$  + 10%. Bei einem Laststrom  $I_L$  von 500 mA vernachlässigen wir die Querströme durch den Spannungsteiler und die Referenz sowie für die Versorgung des Operationsverstärkers und erhalten für die Verlustleistung von  $T_1$  näherungsweise

$$
P_{T_1} = (1, 1 * U_e - U_a) * I_L.
$$

Damit ergibt sich

• für  $U_a$  = 5 V eine Verlustleistung von 2,45 W und

• für  $U_a = 3.3$  V eine Verlustleistung von 3,3 W

die kontinuierlich abgeführt werden muss.